# W

# Spectral preprocessing for 1D NMR (1H & 13C)

A simple application (developed with R Shiny and embedding the Rnmr1D package) which aims to test and validate the spectral preprocessing for 1D NMR (1H & 13C). The term pre-processing designates here the transformation of the NMR spectrum from time domain to frequency domain, including the Fast Fourier Transform (FFT) and the phase correction.

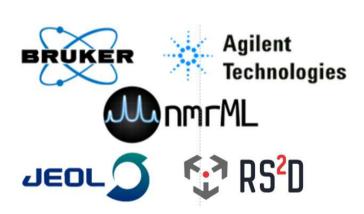

https://pmb-bordeaux.fr/nmrspec/

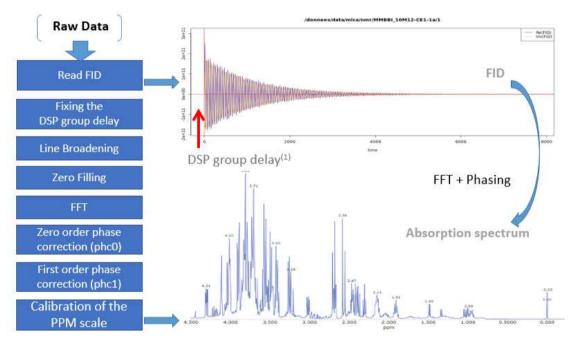

(1) See http://nmr-analysis.blogspot.fr/2008/02/why-arent-bruker-fids-time-corrected.html

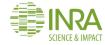

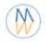

# Spectral preprocessing for 1D NMR (1H & 13C)

Processing

Export

Help

Rnmr1D is a simple application (developed with R Shiny) that allows to perform the preprocessing of any 1D NMR spectrum (1H & 13C)

# Instrument/Vendor/Format: -- Select the input format -nmrML v1.0.rc1 Bruker (TopSpin/X-winnmr) Varian/Agilent (VNMRJ) Jeol (JDF/DELTA) RS2D (SPINit) Agilent Technologies PS2D C) LEGO

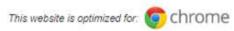

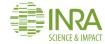

# Mark Spectral preprocessing for 1D NMR (1H & 13C)

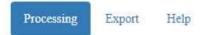

Rnmr1D is a simple application (developed with R Shiny) that allows to perform the preprocessing of any 1D NMR spectrum (1H & 13C)

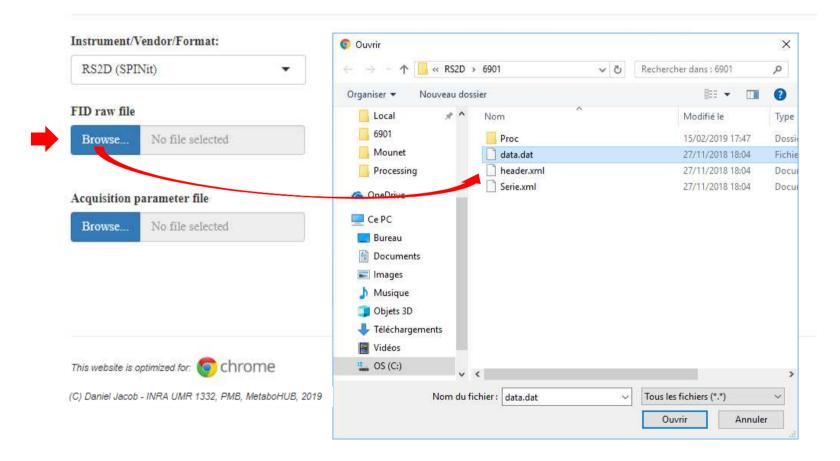

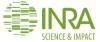

# Mark Spectral preprocessing for 1D NMR (1H & 13C)

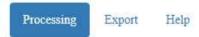

Rnmr1D is a simple application (developed with R Shiny) that allows to perform the preprocessing of any 1D NMR spectrum (1H & 13C)

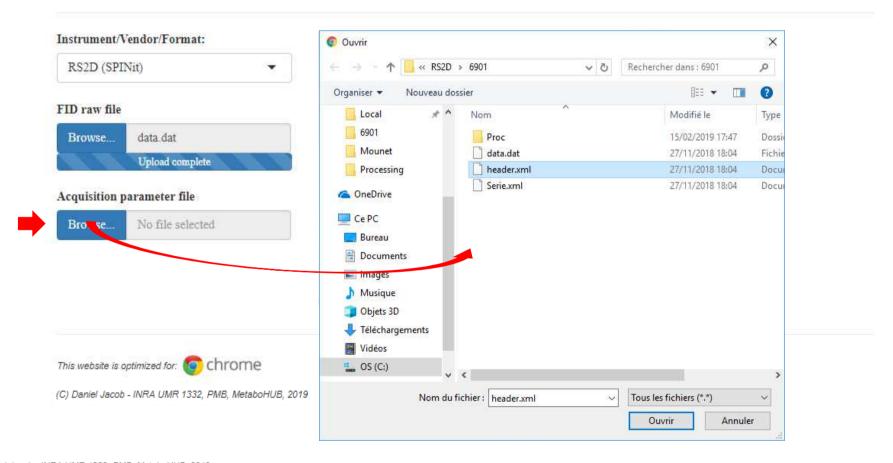

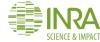

# Media Spectral preprocessing for 1D NMR (1H & 13C)

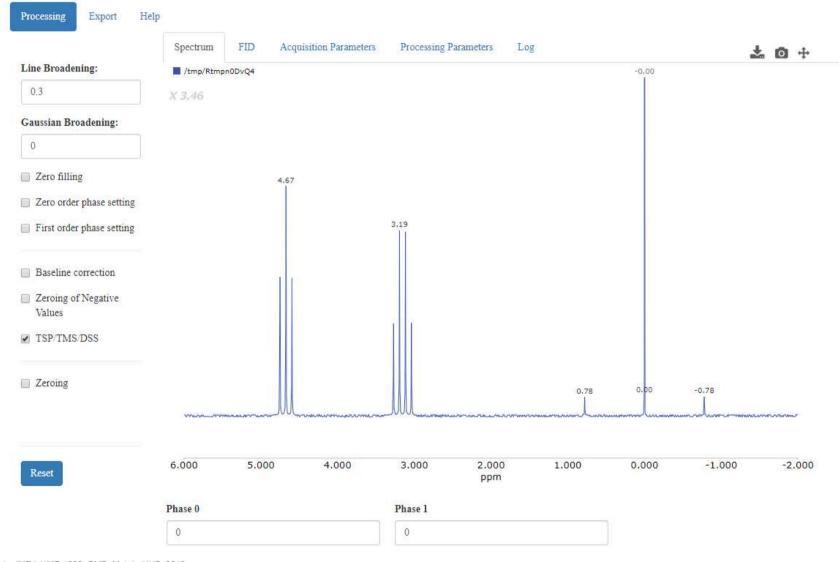

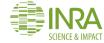

# Spectral preprocessing for 1D NMR (1H & 13C)

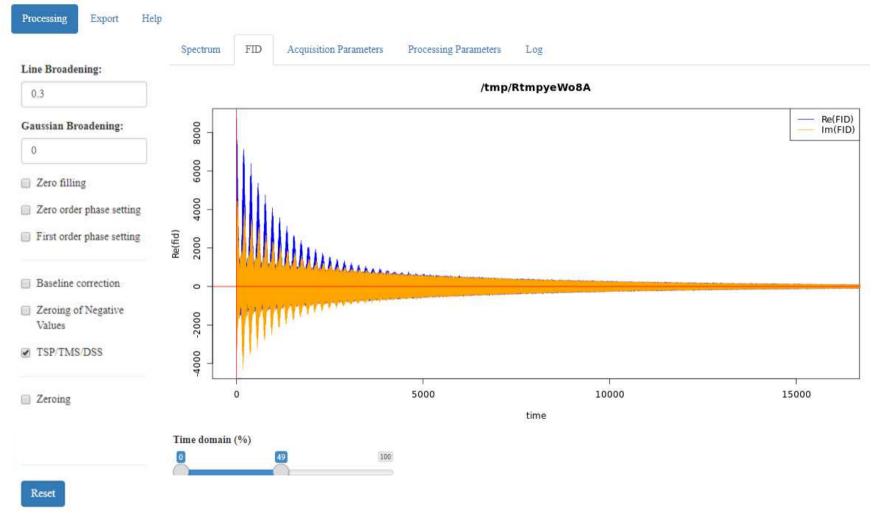

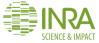

|                                         | Spectrum FID     | Acquisition Parameters | Processing Parameters          |                                             |        |  |  |  |
|-----------------------------------------|------------------|------------------------|--------------------------------|---------------------------------------------|--------|--|--|--|
|                                         | Parameters       |                        |                                | Corresponding fields in the Header.xml file |        |  |  |  |
| Manufacturer                            | VENDOR RS2D      |                        |                                | MANUFACTURER                                | ח2סם ל |  |  |  |
| Software version                        | SOFTWARE         | 1.218-SNAI             | PSHOT                          | SOFTWARE_VERSION                            | , KO D |  |  |  |
| Origin of the sample (Name or Path)     | NAME /tmp/R      |                        | 0DvQ4/c92c46e906c18ef5e75b0e77 | No found                                    |        |  |  |  |
| Instrument / Model                      | INSTRUMENT       | RS2D NMR               | Cube                           | MODEL_NAME                                  |        |  |  |  |
| Probe name                              | PROBE Dual 5mm   |                        |                                | PROBES                                      |        |  |  |  |
| Pulse sequence used for the acquisition | PULSE            |                        |                                | SEQUENCE_NAME                               |        |  |  |  |
| nucleus for frequency channel f1        | NUC              | 1H                     |                                | OBSERVED_NUCLEUS                            |        |  |  |  |
| Number of Scans                         | TOTAL SCANS      | 0                      |                                | NUMBER_OF_AVERAGES                          |        |  |  |  |
| Number of Steady State Scans            | STEADY STATE SCA | ANS 0                  |                                | DUMMYSCANS                                  |        |  |  |  |
| Sample solvent name                     | SOLVENT          | D2O                    |                                | SOLVENT                                     |        |  |  |  |
| Temperature (K)                         | TEMP(K)          | 293.15                 |                                | SAMPLE_TEMPERATURE                          |        |  |  |  |
| Relaxation delay (s)                    | RELAX. DELAY     | 1                      |                                | Last delay                                  |        |  |  |  |
| Spinning rate                           | SPINNINGRATE     | 0                      |                                | SPIN_RATE                                   |        |  |  |  |
| Pulse width (ms)                        | PULSEWIDTH       | 10                     |                                | P1.width * 1e6                              |        |  |  |  |
| Number of data points                   | TD               | 32768                  |                                | Nb Point                                    |        |  |  |  |
| Group delay                             | GRPDLY           | 0                      |                                | No found – It seems not necessary           |        |  |  |  |
| Spectral width (ppm)                    | SW               | 14.9950516             | 333052                         | =SWH/SFO1                                   |        |  |  |  |
| Spectral width (Hz)                     | SWH 6000         |                        |                                | SPECTRAL_WIDTH                              |        |  |  |  |
| Transmitter frequency (MHz)             | SFO1             | 400.131999             | 990819                         | OBSERVED_FREQUENCY / 1e6                    |        |  |  |  |
| Frequency offset in Hz                  | 01               | 1100.16198             | 730469                         | OFFSET_FREQ_1                               | INA    |  |  |  |

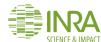

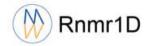

See: https://github.com/INRA/Rnmr1D/

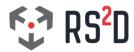

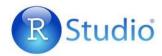

### library (RnmrlD)

```
ACQDIR <- · "C:/DATA/nmr_examples/RS2D/6901"
procParams . < - . Spec1rProcpar
procParams$VENDOR .<- . 'rs2d'
procParams$INPUT_SIGNAL . <- . 'fid'
procParams$LB <- .0.3
procParams$ZEROFILLING .<- .TRUE
procParams$ZFFAC .<- .2
procParams$OPTPHC0 -<- · FALSE
procParams$OPTPHC1 .<- .FALSE
procParams$TSP .<- . TRUE
procParams$LOGFILE .<- . " "
system.time(.spec.<-.SpeclrDoProc(Input=ACQDIR,param=procParams).)
# · Read · the · FID · . . . OK
# · Preprocessing · . . .
#·→Exp.·Line·Broadening·(LB=0.300000)
# · →TD ·= · 32768
\# \cdot \rightarrow Zero \cdot Filling \cdot (x2)
#·→SI·=·65536
\# \cdot \rightarrow FFT \cdot ... OK
# .OK
#.PPM.calibration.based.on.TSP......PPM.min.=-4.382556
#.utilisateur....système.....écoulé.
#.....0.46.....0.00......0.45.
RnmrlD:::plotSpectrum(spec)
```

### RS2D/6901

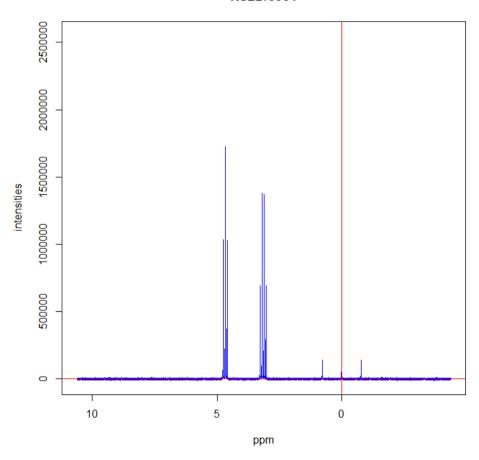

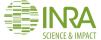

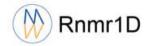

See: https://github.com/INRA/Rnmr1D/

```
library(RnmrlD)

ACQDIR.<-."C:/DATA/nmr_examples/RS2D/6901"

procParams.<-.SpeclrProcpar
procParams$VENDOR.<-.'rs2d'
procParams$INPUT_SIGNAL.<-.'lr'
procParams$PDATA_DIR.<-."Proc/0"
procParams$TSP.<-.TRUE
procParams$LOGFILE.<-.""

system.time(.spec.<-.SpeclrDoProc(Input=ACQDIR,param=procParams).)
#.Read.the.lR...OK
#.utilisateur...système.....écoulé.
#.....0.43.....0.00.......0.42.</pre>
```

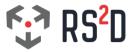

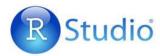

### RS2D/6901

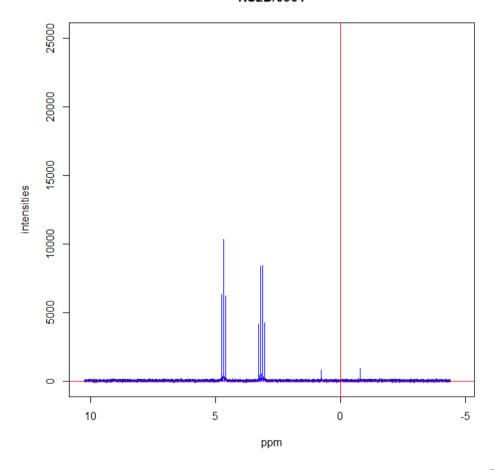

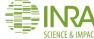

RnmrlD:::plotSpectrum(spec)

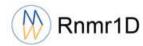

See: https://github.com/INRA/Rnmr1D/

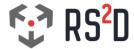

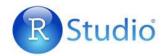

```
library (RnmrlD)
raw_dir.<-.'C:/Workdir/Share/tmp'
                                                                                                                                         RS2D400
DIR . <- . 'RS2D400'
RAWDIR <- · file.path(raw_dir, ·DIR)
MACROCMD ·<- ·
"#%%.Vendor=rs2d;.Type=fid;.LB=0.3;.GB=0;.ZF=2;.BLPHC=FALSE;.PHC0=FALSE;.PHC1=FALSE;.FP=0;.TSP=TRUE"
                                                                                                                                             Proc
CMDFILE <- · tempfile ()
cat (MACROCMD"\n", .sep='', .file=CMDFILE, .append=FALSE)
metadata <- · generateMetadata (RAWDIR, · procParams, · NULL)
metadata
# · · $ `samples`
#·····[,1]···[,2]··
#··[1,]·"6901"·"6901"
#··[2,]·"6902"·"6902"
                                                                                                                                             Proc
#··[3,]·"6903"·"6903"
# - -
# · · $rawids
#.....[,1].....[,2].[,3]
# · · [1,] · "C:/Workdir/Share/tmp/RS2D400/6901" · "0" · · "0" ·
# · · [2,] · "C:/Workdir/Share/tmp/RS2D400/6902" · "0" · · "0" ·
# .. [3,] . "C:/Workdir/Share/tmp/RS2D400/6903" . "0" .. "0" .. "0"
# - -
                                                                                                                                             Proc
# · · $factors
#.....[,1].[,2]......
# · · [1, ] · "1" · · "Samplecode"
```

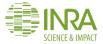

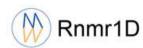

See: https://github.com/INRA/Rnmr1D/

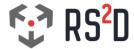

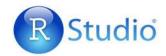

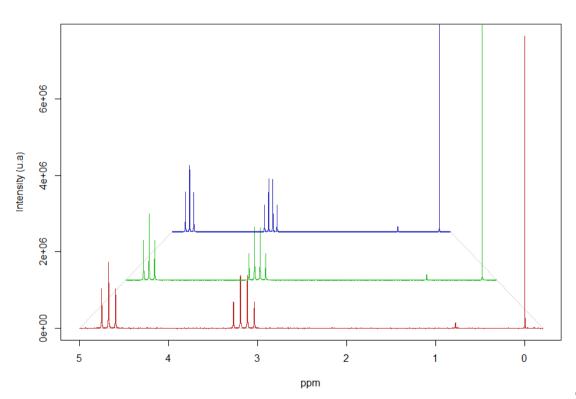

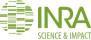

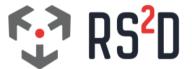

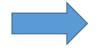

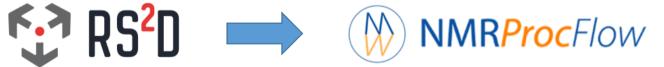

**Daniel Jacob** Feb. 2019

**Bordeaux Metabolome Facility** 

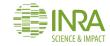

## **Data preparation step**

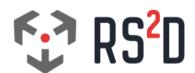

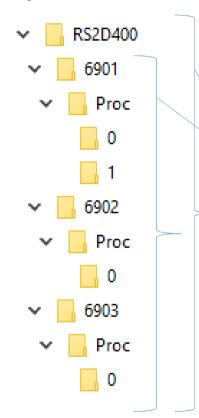

Simply zip the entire directories including all spectra of the experiment

- possibly including (or not) a root directory

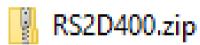

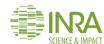

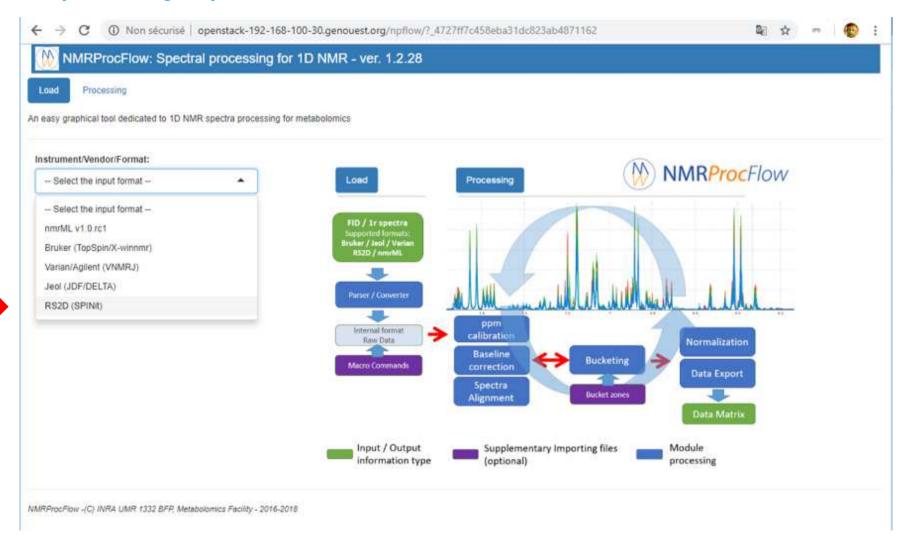

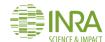

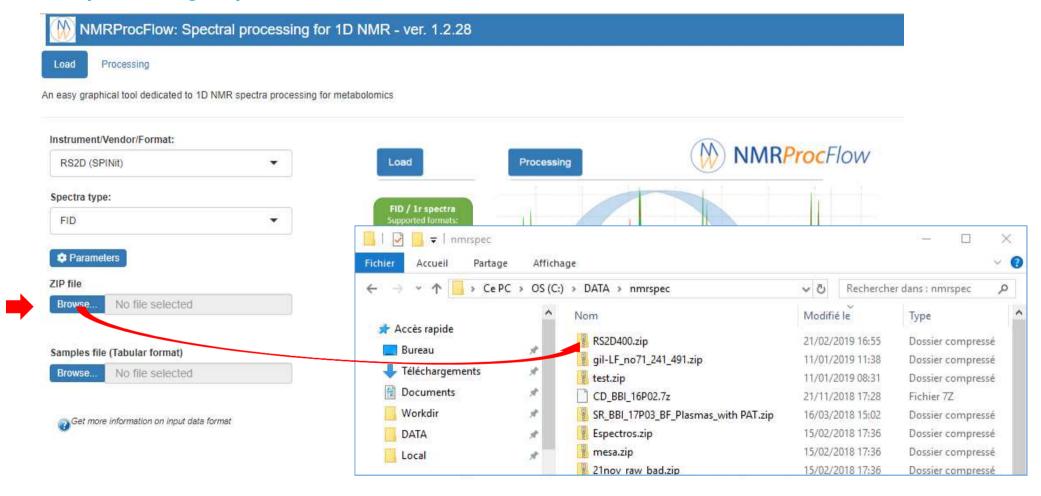

NMRProcFlow -(C) INRA UMR 1332 BFP, Metabolomics Facility - 2016-2018

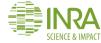

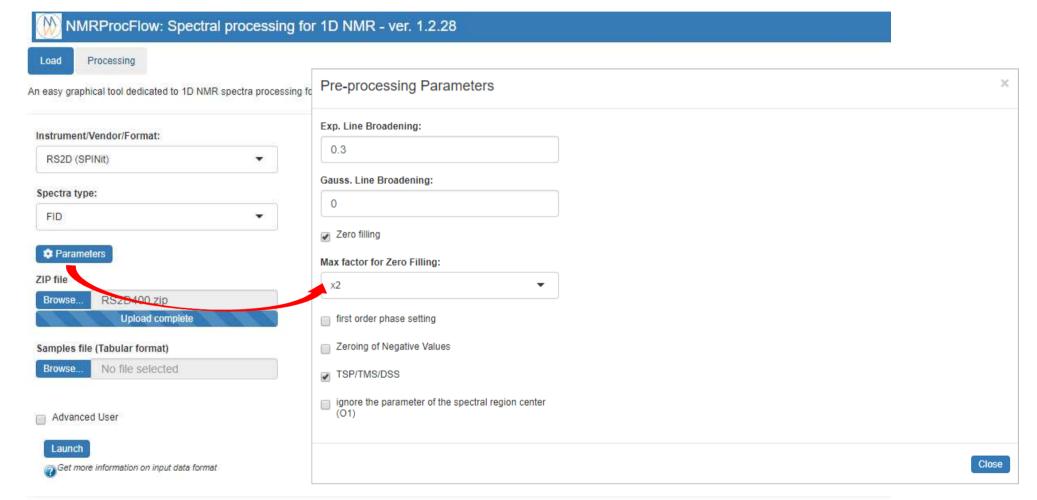

NMRProcFlow -(C) INRA UMR 1332 BFP, Metabolomics Facility - 2016-2018

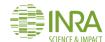

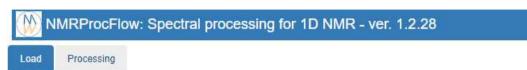

An easy graphical tool dedicated to 1D NMR spectra processing for metabolomics

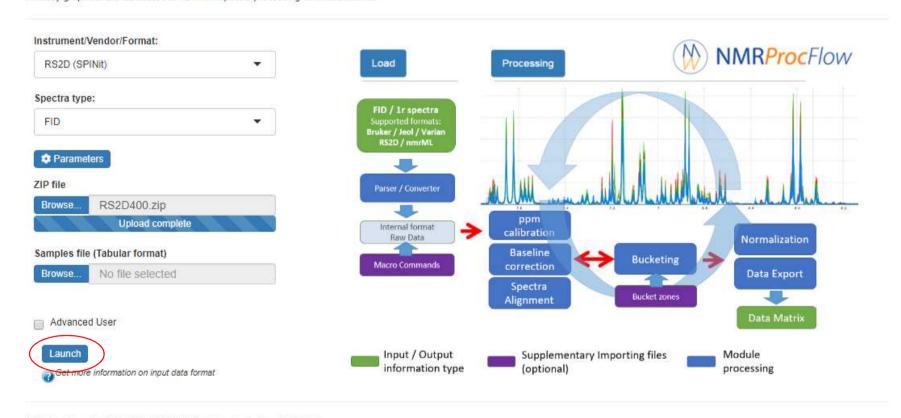

NMRProcFlow -(C) INRA UMR 1332 BFP, Metabolomics Facility - 2016-2018

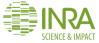

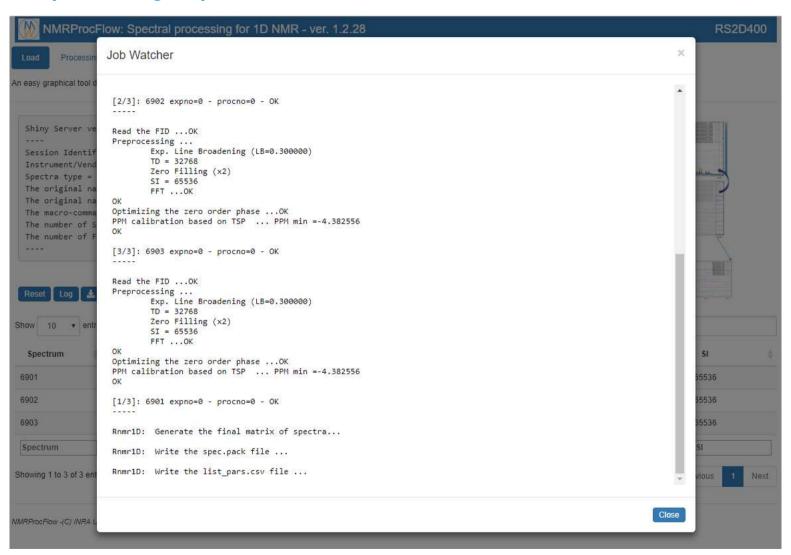

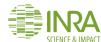

RS2D400

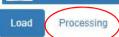

An easy graphical tool dedicated to 1D NMR spectra processing for metabolomics

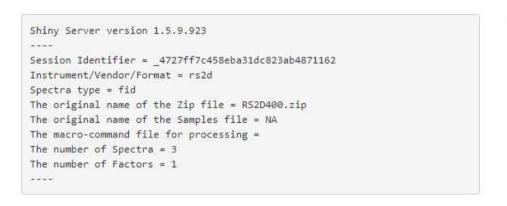

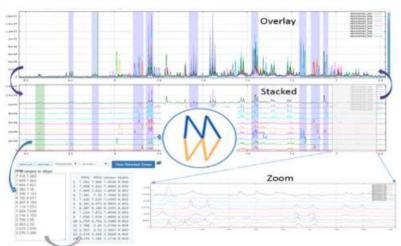

### Reset Log & Export Parameters

Show 10 ▼ entries

| Search: |  |  |
|---------|--|--|
|---------|--|--|

| Spectrum | PULSE | <b>♦ NUC</b> | SOLVENT | PROCNO ( | PHC0 \$  | PHC1 | ♦ SW     |         | ⇒ SI  |  |
|----------|-------|--------------|---------|----------|----------|------|----------|---------|-------|--|
| 6901     |       | 1H           | D20     | 0        | 6.266027 | 0    | 14.99505 | 400.132 | 65536 |  |
| 6902     |       | 1H           | D20     | 0        | 6.266027 | 0    | 14.99505 | 400.132 | 65536 |  |
| 6903     |       | 1H           | D20     | 0        | 6.266027 | 0    | 14.99505 | 400.132 | 65536 |  |
| Spectrum | PULSE | NUC          | SOLVENT | PROCNO   | PHC0     | PHC1 | SW       | SF      | SI    |  |

Showing 1 to 3 of 3 entries

Previous 1 Next

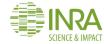

# Data visualization / processing

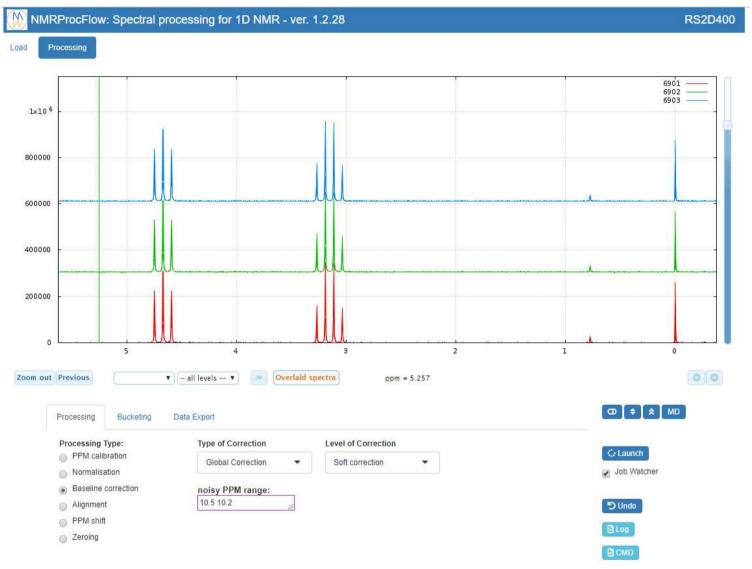

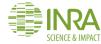